## USERGUIDE for filling up of online application for the post of Assistant Engineer/Electrical in TSSPDCL

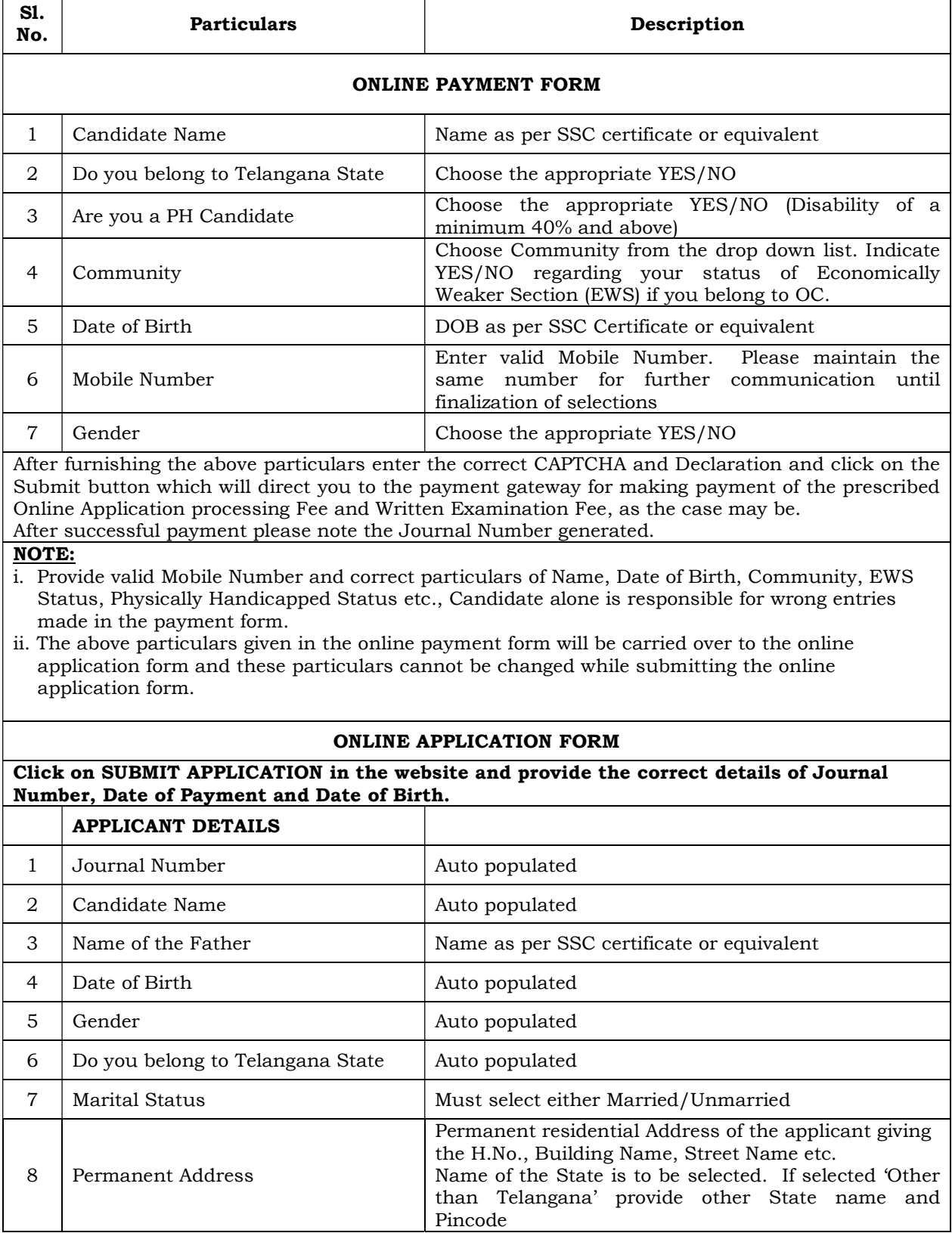

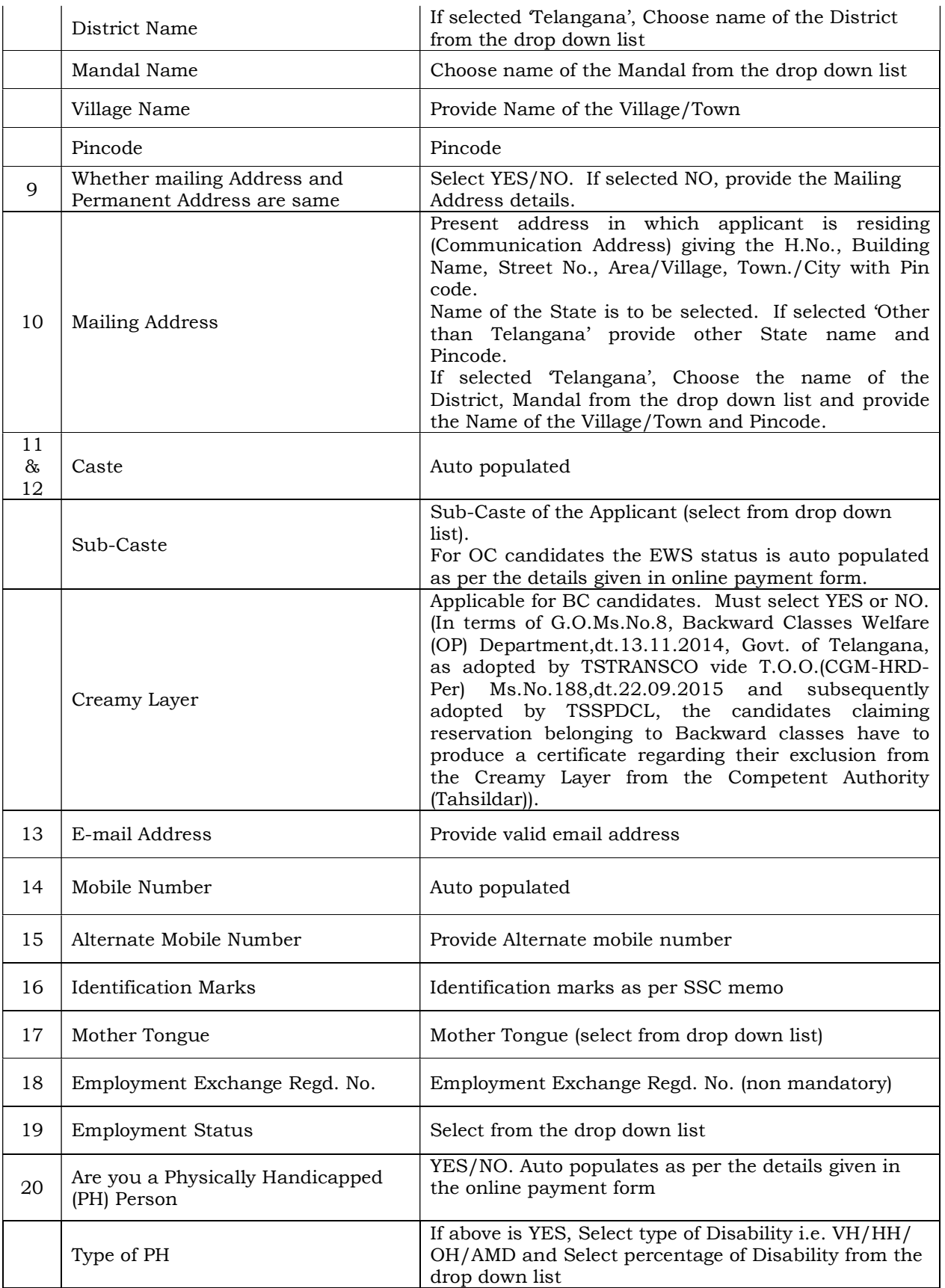

Browse the Scanned Photograph and Signature (\*.jpg format) and click on Save & Next. For instructions see PARA (IV) (7) of Notification.

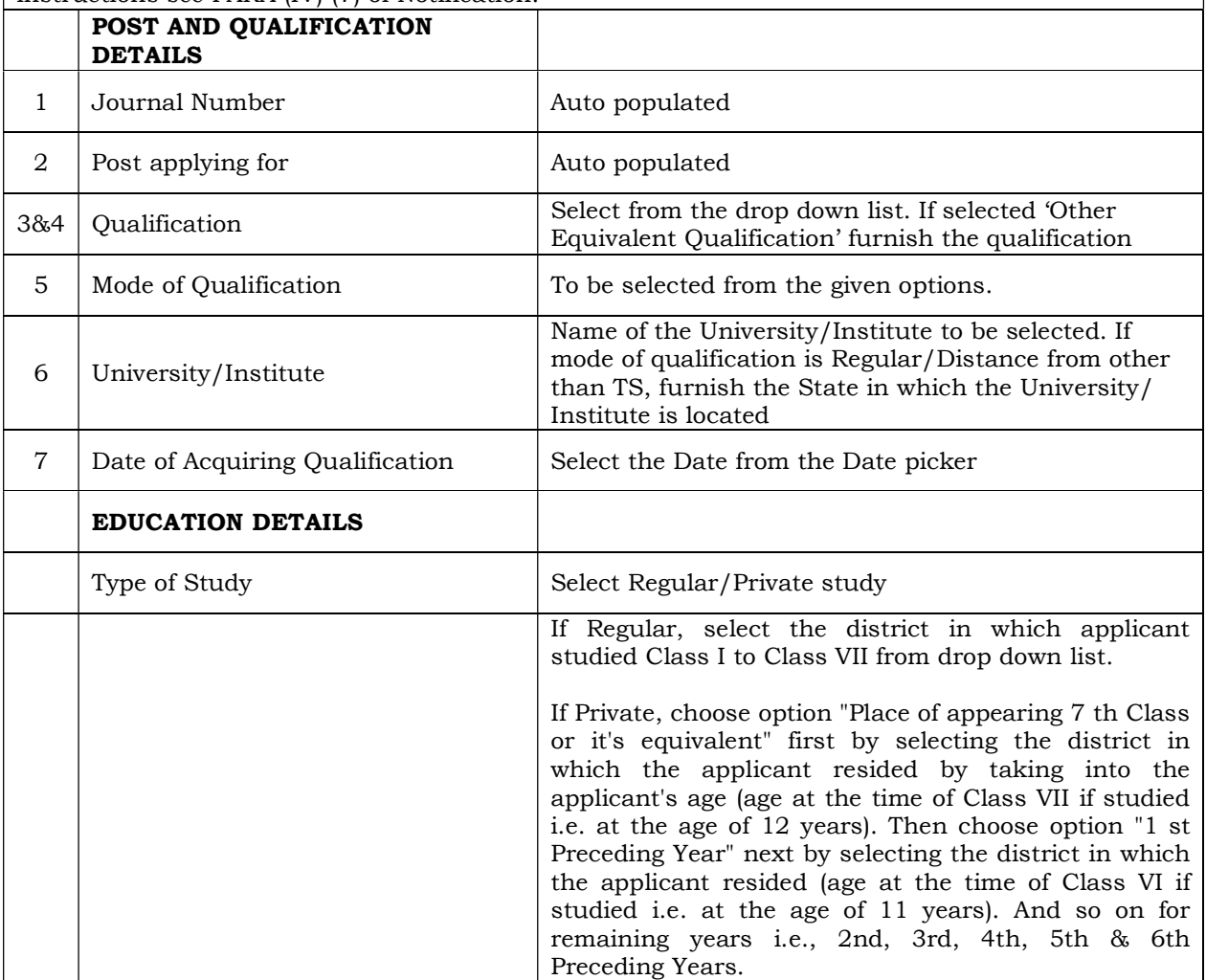

## IMPORTANT NOTE:

Candidate should acquaint himself the present District in which jurisdiction, the School he studied from 1st class to 7th class / the place where the candidate resided from the age of 5 years to 12 years (if not studied in regular mode) is falling i.e after re-organization & formation of new Districts, irrespective of the District mentioned in the School Bonafide issued prior to re-organization of Districts.

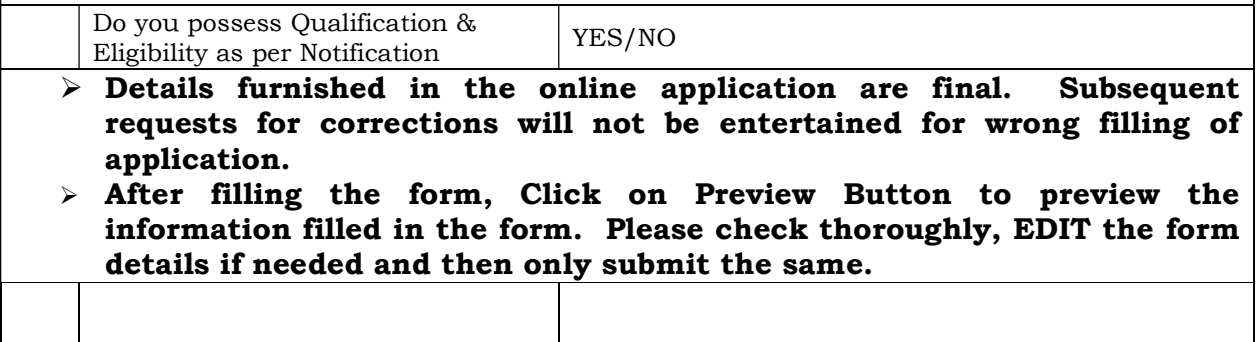